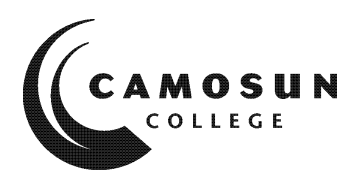

**CAMOSUN COLLEGE** *School Of Trades and Technology Department of Civil Engineering Technology*  Cive 131 – Graphical Communications 1 2020 Fall

# **COURSE OUTLINE**

 *Please note: This outline will not be kept indefinitely. It is recommended students keep this outline for their records, especially to assist in transfer credit to post-secondary institutions.*

#### **1. Instructor Information**

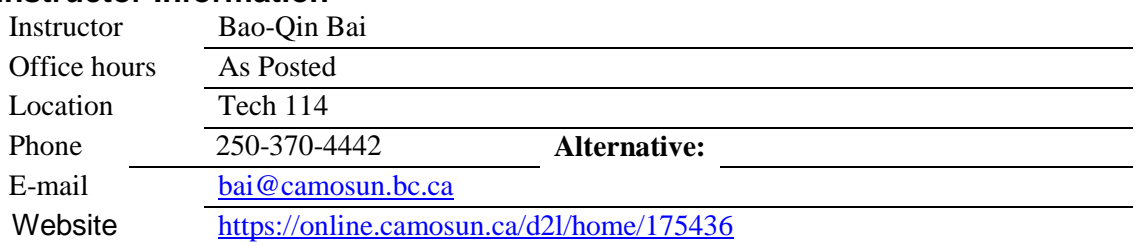

## **2. Prerequisites and Corequisites**

Pre-requisites: C in Principles of Math 11, C in MATH 137

## **3. Short Description**

Students learn to communicate clearly in the form of hand sketches, spreadsheets and computeraided drafting (CAD) software in order to accurately present technical information to both technical and non-technical audiences. CAD skills include: drawing simple geometric shapes; using layers; applying annotation; creating and inserting blocks; and preparing layouts.

## **4. Intended Learning Outcomes**

*(If any changes are made to this part, then the Approved Course Description must also be changed and sent through the approval process.)*

- Use spreadsheet software to perform calculations and analyse technical information.
- Prepare consistently-formatted tables and graphs that can be easily read both digitally and in print.
- Represent 3D objects using various methods of projection.
- Create clear and neat hand sketches of simple geometric objects.
- Create, edit and apply basic CAD objects such as: layers, simple blocks, text, dimensions, hatching, layouts to accurately draw and edit simple geometric shapes.
- Create drawings that conform to prescribed drafting standards and practices.

## **5. Required Materials and Tools**

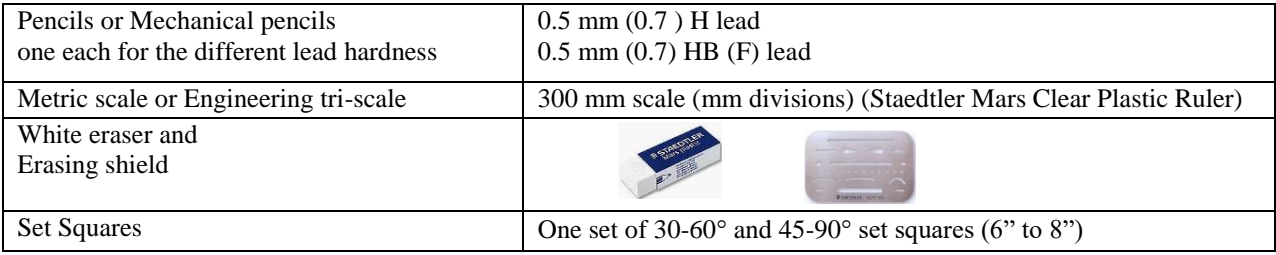

## **6. Course Content and Schedule**

(Can include: Class hours, Lab hours, Out of Class Requirements and/or Dates for quizzes, exams, lecture, labs, seminars, practicums, etc.)

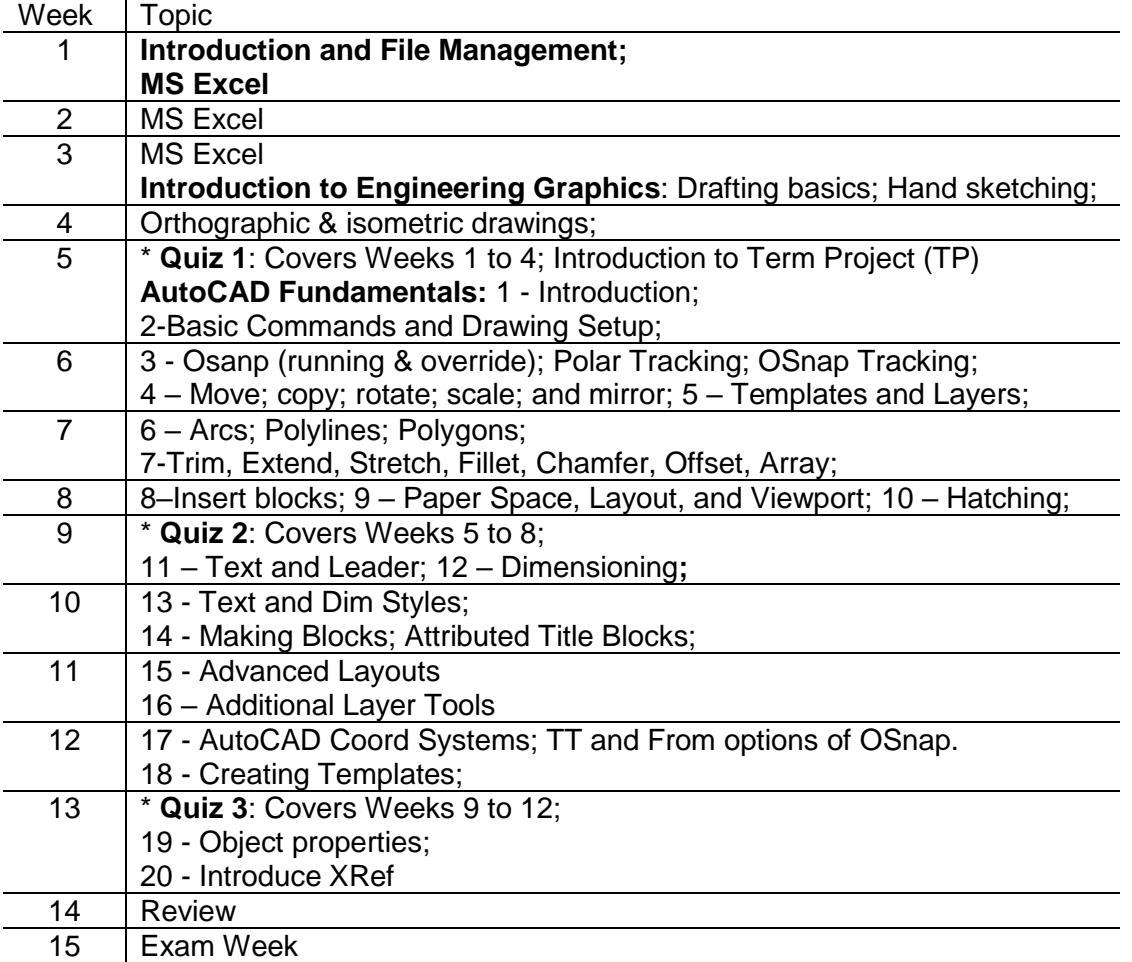

#### **Hours and Credits:**

#### **Course Activity**

- **Lecture (Direct Instruction)**
- **Seminar (Direct Instruction)**
- **Z** Lab /Collaborative Learning
- **Supervised Field Practice**
- $\Box$ **Workplace Integrated Learning** *(Coop, Internship, etc.)*

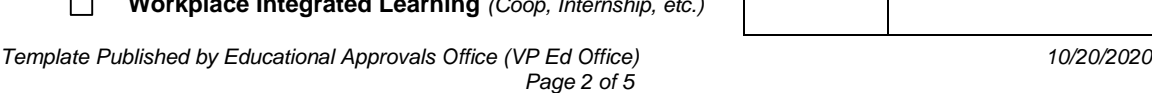

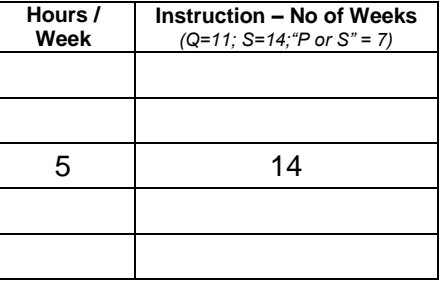

# **Course Activity Hours** *I* **Hours** *I* **Hours** *I*

**Other\****(please note)***:**

**Week Instruction – No of Weeks** *(Q=11; S=14;"P or S" = 7)*

**Credits = 3**

### **7. Basis of Student Assessment**

*(Should be directly linked to learning outcomes.)*

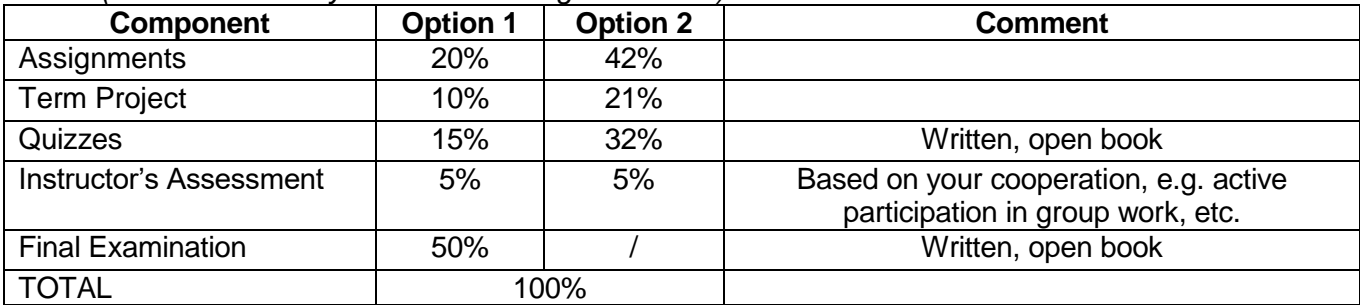

#### **8. Grading System**

*(If any changes are made to this part, then the Approved Course description must also be changed and sent through the approval process.)*

*(Mark with "X" in box below to show appropriate approved grading system – see last page of this template.)*

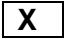

**X** | Standard Grading System (GPA)

Competency Based Grading System

#### **9. Recommended Materials to Assist Students to Succeed Throughout the Course**

(a) **References**: ASCENT, *AutoCAD<sup>®</sup>/AutoCAD LT<sup>®</sup> – Fundamentals Part 1 and 2, ASCENT Center* for Technical Knowledge

Giesecke, F.E. et. al, *Modern Graphics Communication*, 2nd Ed., Prentice Hall, 2001. Lamit, L.G., *Technical Drawing and Design*, West Publishing Company, 1994.

#### **10. [Coll](http://www.google.ca/url?sa=i&rct=j&q=&esrc=s&source=images&cd=&cad=rja&uact=8&ved=&url=http://www.amicipoliziapostale.com/2013/05/&psig=AFQjCNHCDh2rnUseXEkZjBsYlIJGh4EKrA&ust=1501791912841625)ege Supports, Services and Policies**

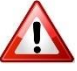

#### **Immediate, Urgent, or Emergency Support**

If you or someone you know requires immediate, urgent, or emergency support (e.g. illness, injury, thoughts of suicide, sexual assault, etc.), **SEEK HELP**. Resource contacts @ <http://camosun.ca/about/mental-health/emergency.html> or [http://camosun.ca/services/sexual](http://camosun.ca/services/sexual-violence/get-support.html#urgent)[violence/get-support.html#urgent](http://camosun.ca/services/sexual-violence/get-support.html#urgent)

#### **College Services**

Camosun offers a variety of health and academic support services, including counselling, dental, disability resource centre, help centre, learning skills, sexual violence support & education, library, and writing centre. For more information on each of these services, visit the **STUDENT SERVICES** link on the College website at<http://camosun.ca/>

#### **College Policies**

Camosun strives to provide clear, transparent, and easily accessible policies that exemplify the college's commitment to life-changing learning. It is the student's responsibility to become familiar with the content of College policies. Policies are available on the College website at [http://camosun.ca/about/policies/.](http://camosun.ca/about/policies/) Education and academic policies include, but are not limited to, Academic Progress, Admission, Course Withdrawals, Standards for Awarding Credentials, Involuntary Health and Safety Leave of Absence, Prior Learning Assessment, Medical/Compassionate Withdrawal, Sexual Violence and Misconduct, Student Ancillary Fees, Student Appeals, Student Conduct, and Student Penalties and Fines.

#### A. GRADING SYSTEMS *<http://camosun.ca/about/policies/index.html>*

**The following two grading systems are used at Camosun College:**

#### **1. Standard Grading System (GPA)**

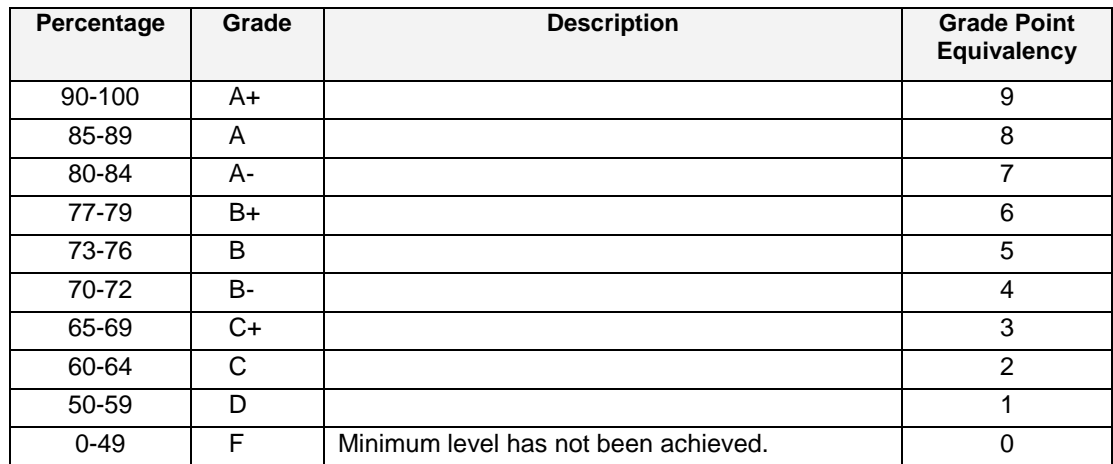

#### **2. Competency Based Grading System (Non GPA)**

This grading system is based on satisfactory acquisition of defined skills or successful completion of the course learning outcomes

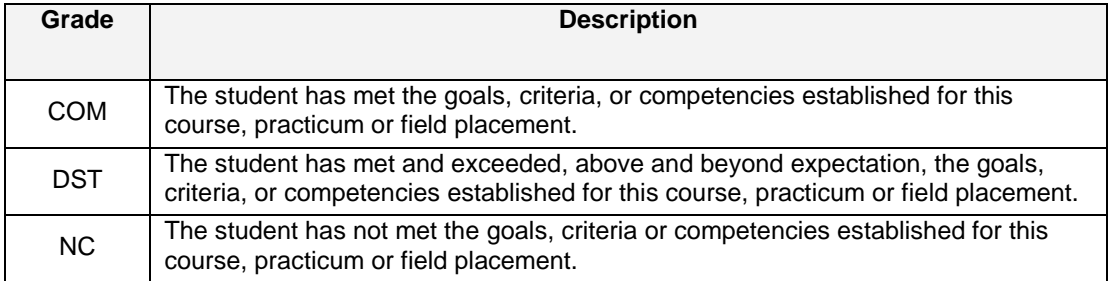

## B. Temporary Grades

Temporary grades are assigned for specific circumstances and will convert to a final grade according to the grading scheme being used in the course. See Grading Policy at <http://camosun.ca/about/policies/index.html> for information on conversion to final grades, and for additional information on student record and transcript notations.

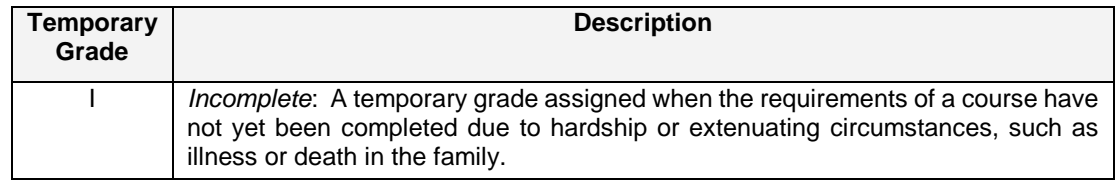

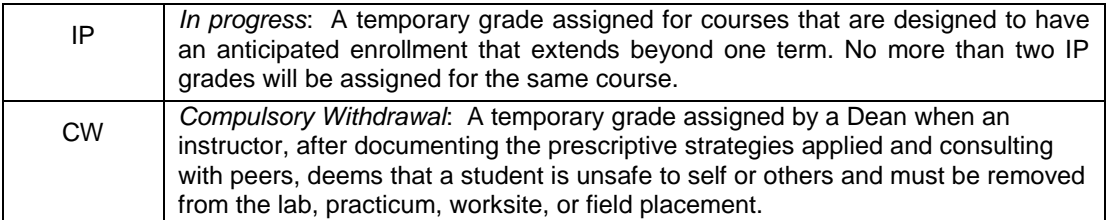